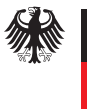

# Leitfaden zur Einführung des eANV für KMU

# Übersicht

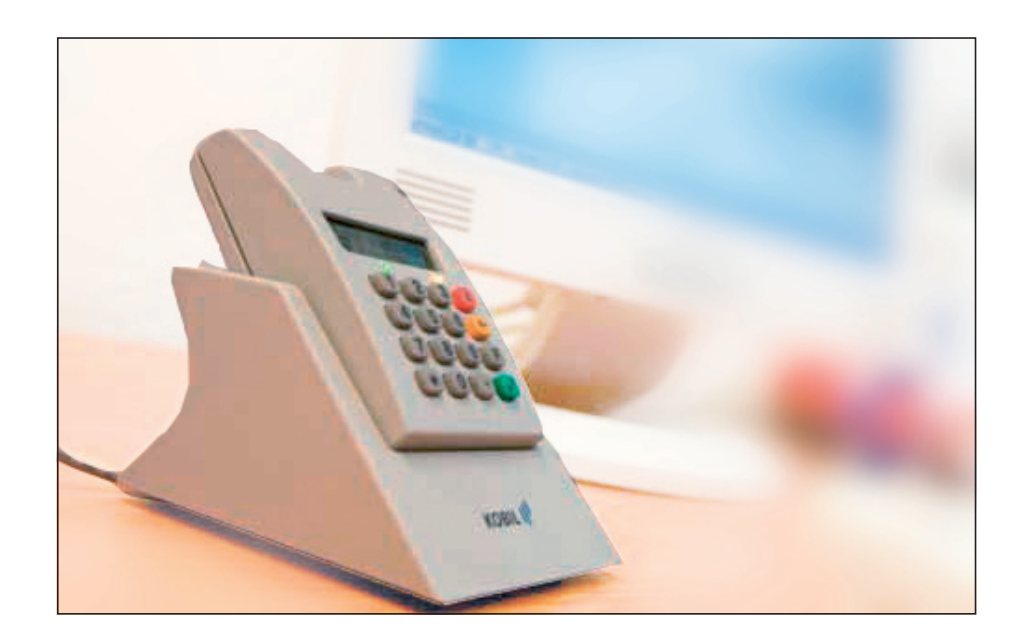

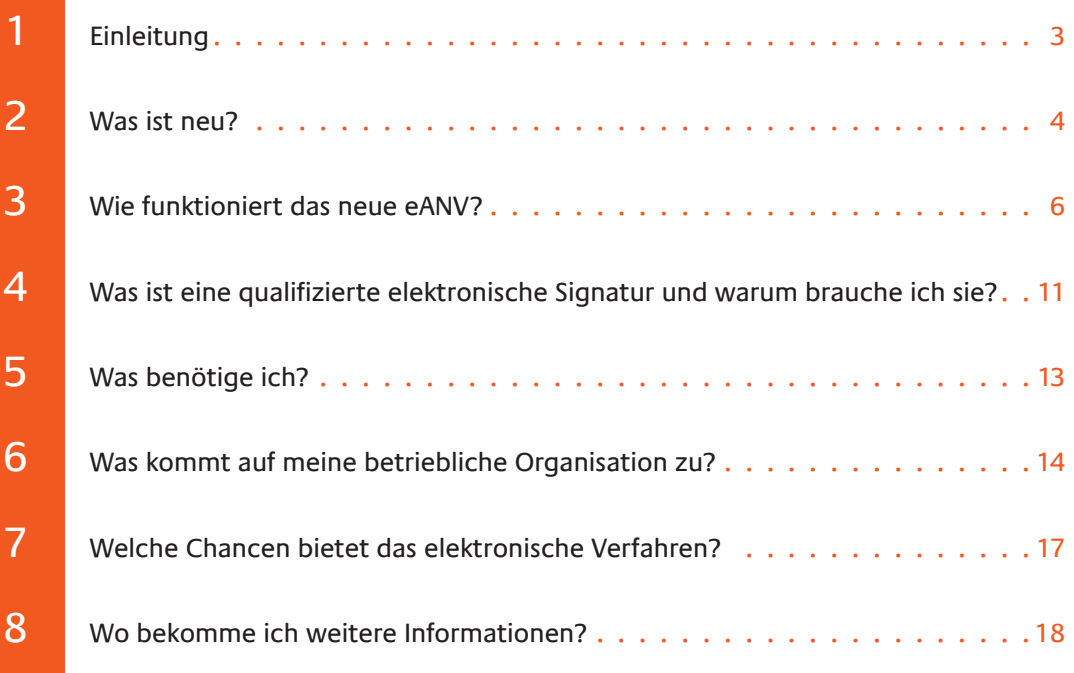

<span id="page-2-0"></span>Am 1. Februar 2007 sind das Gesetz und die Verordnung zur Vereinfachung der abfallrechtlichen Überwachung in Kraft getreten. Beide Regelwerke haben zum Ziel, die Abfallbehörden sowie die betroffene Wirtschaft von Bürokratie zu entlasten und gleichzeitig die Effizienz der abfallrechtlichen Überwachung zu stärken. Um diese Ziele zu erreichen, wurde die elektronische Abwicklung des abfallrechtlichen Nachweisverfahrens eingeführt.

Ab dem 1. April 2010 wird die elektronische Nachweisführung für alle am Prozess der Entsorgung gefährlicher Abfälle Beteiligten zur Pflicht – für Abfallerzeuger, -entsorger, -beförderer und die zuständigen Behörden. Bis dahin müssen die rechtlichen Vorgaben umgesetzt sein und alle Beteiligten eine eigene Infrastruktur für die elektronische Nachweisführung von gefährlichen Abfällen implementiert haben.

Diese Verpflichtung zur elektronischen Nachweisführung ab dem 01.04.2010 besteht auch dann, wenn bis zum 01.02.2011 noch übergangsweise auf die elektronische Unterschrift der Nachweisdokumente verzichtet wird. Von der elektronischen Abwicklung des Nachweisverfahrens generell ausgenommen sind Übernahmescheine im Rahmen der Sammelentsorgung und der Entsorgung von Kleinmengen.

Der vorliegende Leitfaden zur Einführung des elektronischen Abfallnachweisverfahrens (eANV) richtet sich in erster Linie an kleine und mittlere Unternehmen (KMU), die eine Orientierungshilfe in Form einer knappen Übersicht benötigen.

#### **Es ist 5 vor 12!**

Das bisherige Formularverfahren wird abgelöst.

Zum 01. April 2010 wird die elektronische Nachweisführung Pflicht!

## <span id="page-3-0"></span>2 Was ist neu?

Auch nach der Novellierung der abfallrechtlichen Überwachung bleibt das bisherige Nachweisverfahren, zu dem die Vorabkontrolle mittels Entsorgungsnachweisen und die Verbleibskontrolle mittels Begleitscheinen und Übernahmescheinen gehören, im Wesentlichen unverändert.

#### Elektronische Dokumente, Signaturen und Übertragungen

Die wesentliche Neuerung besteht darin, dass für das neue Nachweisverfahren elektronische Kommunikationstechniken verwendet werden. Statt der bekannten Papierformulare werden im künftigen Nachweisverfahren grundsätzlich **elektronische Formulare** ausgetauscht.

#### **Was ist neu?**

- ► Elektronische Formulare statt "Papierformulare"
- ► Elektronische Signatur statt handschriftliche Unterschrift

Bundesministerium für Umwelt, Naturschutz und Reaktorsicherheit

► Elektronische Übermittlung

Die Unterschiede der Nachweisführung mittels Papierdokumenten und elektronischen Formularen lassen sich am Beispiel des Begleitscheins gut erkennen. Der Begleitschein war in seiner ursprünglichen Form so konzipiert, dass er den Abfall von seinem Erzeuger über den Beförderer bis hin zum Entsorger ständig begleitet. Der elektronische Begleitschein ist dagegen eher als virtueller Begleitschein zu verstehen. Er existiert nicht in physikalischer Form, sondern nur noch elektronisch in den IT-Systemen der Beteiligten.

statt Postweg Entsorgungsnachweise und Begleitscheine (auf Wunsch auch Übernahmescheine) werden von den Beteiligten in elektronischer Form erstellt und über **ein zentrales Postfach** elektronisch an die zuständigen Behörden übermittelt. Die elektronische Form als Äquivalent zur Schriftform bedingt die Unterzeichnung der elektronischen Formulare mit einer qualifizierten elektronischen Signatur im Sinne des Signaturgesetzes. Die **qualifizierte elektronische Signatur** ist der manuellen Unterschrift unter einem Papierformular rechtlich gleichgesetzt.

### Vereinfachungen und Effizienzgewinne

Mit der Einführung der elektronischen Nachweisführung soll der Aufwand für den Nachweis der Entsorgung gefährlicher Abfälle reduziert werden – sowohl für die Wirtschaft als auch für die Behörden. **Kopien und Durchschriften** der elektronischen Nachweise sind **nicht mehr erforderlich** – der sechsfache Begleitscheinsatz fällt weg. Durch die **konsequente Umstellung auf das elektronische Verfahren** können Medienbrüche vermieden und alle Vorteile genutzt werden, die moderne IT-Verfahren heute bieten. Dazu gehören insbesondere die **Verbesserung der Datenqualität** durch elektronische Eingabeprüfungen, die **Vollständigkeit** und **Sicherheit** der **Datenhaltung und -übermittlung** und die Möglichkeit schneller und einfacher Datenauswertungen. Einher geht damit auch die **Beschleunigung der Bearbeitungsprozesse.**

Als weitere Neuheit und zugleich Vereinfachungsoption wird – abweichend vom Begleitscheinverfahren in der alten Formularform – zugelassen, dass der Begleitschein nicht "bei", sondern auch erst "nach" Übernahme der Abfälle durch den Beförderer qualifiziert elektronisch signiert wird, soweit dies zwischen dem Abfallerzeuger und dem Beförderer schriftlich vereinbart wird. Der **Zeitpunkt** der **Unterzeichnung** bei Übergabe und Übernahme von gefährlichem Abfall wird im elektronischen Verfahren **flexibel** gestaltet. Der Beförderer kann den Begleitschein nach Übernahme der Abfälle aus seinem **"Office"** heraus signieren oder auch erst bei Übergabe der Abfälle an den Entsorger, z.B. auch unter Verwendung von Hard- und Software für die mobile Signatur.

### Bundesweite Koordinierung des elektronischen Nachweisverfahrens

Der Datenaustausch zwischen den Nachweispflichtigen und den Überwachungsbehörden erfolgt per Internet unter Verwendung von elektronischen Postfächern, die von einer bundesweit zentralen Infrastruktur bereitgestellt werden, der **Zentrale Koordinierungsstelle Abfall (ZKS-Abfall)**. Dazu müssen sich alle Beteiligten vorab bei der ZKS-Abfall registrieren. Der Nachweispflichtige übersendet die Nachweise an die ZKS-Abfall, die dann für die Weiterleitung an die zuständigen Überwachungsbehörden sorgt. Die ZKS-Abfall dient somit als **zentrale Anlaufstelle**, die den Datenaustausch vereinfacht.

#### **Vieles wird einfacher:**

► …

► Vermeidung von Medienbrüchen

Bundesministerium für Umwelt, Naturschutz und Reaktorsicherheit

- ► Verbesserung der Datenqualität
- ► Beschleunigung der Bearbeitungsprozesse

Die ZKS-Abfall der Länder ist die zentrale "Datendrehscheibe".

#### Elektronisches Register

Für gefährliche Abfälle erfolgt die Registerführung zwingend elektronisch.

Bundesministerium für Umwelt, Naturschutz und Reaktorsicherheit

> Entsprechend der elektronischen Nachweisführung wurde auch die **Aufbewahrung** der Nachweise auf ein elektronisches Verfahren umgestellt. Entsorger gefährlicher und nicht gefährlicher Abfälle sowie Erzeuger, Besitzer, Einsammler und Beförderer gefährlicher Abfälle müssen ein EG-rechtlich vorgegebenes **Register** führen, ehemals Nachweisbuch genannt. Die zuständige Behörde kann verlangen, dass das Register vorzulegen ist oder einzelne Angaben aus dem Register mitzuteilen sind.

> Wenn die Nachweisführung elektronisch erfolgt, muss das **Register** ebenfalls **elektronisch** geführt werden. Für nicht gefährliche Abfälle **können** die Register – also auf freiwilliger Basis – elektronisch geführt werden. Im Falle der elektronischen Registerführung werden auch die Registeranforderungen der Behörde und die entsprechenden Registerauszüge elektronisch über die ZKS ausgetauscht.

## <span id="page-5-0"></span>Wie funktioniert das neue eANV?

#### Verfahrensprozesse mit Wiedererkennungswert

Das bisherige Nachweisverfahren, insbesondere die Führung der Entsorgungsnachweise und Begleitscheine, wird im Grundsatz beibehalten. Daher bleiben auch nach der bisherigen Nachweisverordnung zulässige Praktiken zur Abwicklung des Nachweisverfahrens – z. B. im Rahmen von Industrie- oder Chemieparks – auch weiterhin bei elektronischer Durchführung des Verfahrens möglich.

Verfahrensschritte zur Beantragung eines neuen Entsorgungsnachweises (EN):

- 1. Der Erzeuger füllt den Anteil "Verantwortliche Erklärung" des elektronischen Formulars für den EN aus. Selbstverständlich kann das Formular auch von einem Dienstleister des Erzeugers vorausgefüllt werden.
- 2. Der Erzeuger signiert diesen Teil des EN selbst mit einer qualifizierten elektronischen Signatur.
- 3. Der Erzeuger übermittelt eine "Kopie" des EN an den Entsorger.
- 4. Der Entsorger füllt den Anteil "Annahmeerklärung" des EN aus.
- 5. Der Entsorger signiert diesen Teil des EN selbst mit einer qualifizierten elektronischen Signatur.
- 6. Der Entsorger sendet jeweils eine "Kopie" des EN (inklusive der Signaturen) an den Erzeuger und über die ZKS-Abfall an die für den Entsorger zuständige Behörde **(Hinweis: Da der EN durch die Entsorger-Behörde über die ZKS an die Erzeuger-Behörde weitergeleitet wird, entfällt die bisherige Vorlagepflicht des Erzeugers.)**

Verfahren und Inhalte bleiben im Wesentlichen gleich – nur das Medium ändert sich.

Verfahrensschritte zur elektronischen Führung eines Begleitscheins (BS):

- 1. Der Erzeuger füllt seinen Erzeuger-spezifischen Anteil des elektronischen Formulars für den BS aus bzw. verwendet ein von einem Dienstleister vorausgefülltes Formular.
- 2. Der Erzeuger signiert diesen Teil des BS selbst mit einer qualifizierten elektronischen Signatur.
- 3. Der Erzeuger übermittelt eine "Kopie" des BS an den Beförderer (falls der Beförderer nicht den PC des Erzeugers nutzt).
- 4. Der Beförderer nimmt den Abfall entgegen und füllt den Beförderer-spezifischen Anteil des BS aus.
- 5. Der Beförderer signiert diesen Teil des EN selbst mit einer qualifizierten elektronischen Signatur. Dies kann beim Erzeuger vor Ort erfolgen oder aber über das Büro veranlasst werden, ggf. auch später. Entscheidend ist, dass die Signatur des Beförderers spätestes bei der Abfallannahme beim Entsorger vorliegt. Sonst kann der Abfall dort leider nicht angenommen werden.
- 6. Der Beförderer übermittelt eine "Kopie" des BS an den Entsorger.
- 7. Der Entsorger nimmt den Abfall an und füllt den Entsorger-spezifischen Anteil des BS aus.
- 8. Der Entsorger signiert diesen Teil des BS selbst mit einer qualifizierten elektronischen Signatur.
- 9. Der Entsorger sendet jeweils eine "Kopie" des nun vollständig ausgefüllten BS (inklusive der Signaturen) an den Erzeuger, Beförderer und über die ZKS-Abfall an die für den Entsorger zuständige Behörde.

### Einheitlicher und sicherer Datenaustausch

Die Versendung der elektronischen Nachweise an die Behörden erfolgt stets über die ZKS-Abfall. Zur Vereinfachung werden alle elektronischen Nachweise an ein zentrales Postfach gesendet. Die ZKS-Abfall kümmert sich um die Weiterleitung in die "Behördenwelt". Und das ganze geschieht unter Einhaltung höchster Datenschutzanforderungen. Der sichere Austausch der elektronischen Dokumente wird durch Verschlüsselung und elektronische Signaturen gewährleistet. Umgekehrt erhalten die Nachweispflichtigen ebenfalls über die ZKS-Abfall von den Behörden Mitteilungen, Bescheide und andere elektronische Dokumente.

#### **Besonderheiten im Verfahren:**

► Dienstleister können Entsorgungsnachweise und Begleitscheine vorausfüllen.

Bundesministerium für Umwelt, Naturschutz und Reaktorsicherheit

- ► Elektronisch Signieren müssen die Verpflichteten aber selbst!
- ► Versand elektronischer Kopien untereinander muss nicht über die ZKS erfolgen.
- ► Elektronische Übermittlung an die zuständige Behörde stets über die ZKS-Abfall.

**Welches elektronische Postfach hat die zuständige Behörde?** 

Diese Frage stellt sich dank ZKS-Abfall nicht mehr.

Alle Beteiligten kommunizieren untereinander bundesweit einheitlich mittels strukturierter Nachrichten unter Verwendung einer standardisierten Schnittstelle. Die Definition dieser Schnittstelle wird durch das BMU bekanntgegeben **(BMU-Datenschnittstelle)**.

Während die Kommunikation mit den Behörden stets über die ZKS-Abfall erfolgt, ist die Nutzung der ZKS-Abfall für die elektronische Kommunikation der Nachweispflichtigen untereinander freigestellt, d. h. die Nachweispflichtigen können auch ohne Einschaltung der ZKS-Abfall direkt miteinander kommunizieren. Wie die Beteiligten auf der Wirtschaftsseite ihre elektronischen Formulare untereinander austauschen wird durch das neue Abfallnachweisverfahren nicht geregelt. Die Novelle der abfallrechtlichen Überwachung regelt lediglich den Datenaustausch zwischen der Wirtschaftsseite und der Behördenwelt.

### Zentrale Koordinierungsstelle (ZKS-Abfall) als Dreh- und Angelpunkt

#### **ZKS-Abfall als Drehund Angelpunkt:**

- ► Zentrales Postfach der Behördenwelt
- ► Verteilung eingehender Nachweise an zuständige Behörden
- ► Sichere Kommunikation über die VPS
- ► Länder-eANV für "Gelegenheitsnutzer"
- ► Registrierung von Teilnehmern
- ► Informationsplattform für Teilnehmende

Zur vereinfachten Datenübermittlung stellen die 16 Bundesländer die gemeinsame **ZKS-Abfall** bereit, die im Wesentlichen aus folgenden Komponenten besteht:

- ► Die **Virtuelle Poststelle (VPS)** stellt sichere elektronische Postfächer bereit, in welche die unterschiedlichen Beteiligten ihre Dokumente einstellen. Die Empfänger können diese dann aus ihrem Postfach abrufen. Versand und Empfang der Dokumente erfolgen stets verschlüsselt, die Dokumente können immer nur von den designierten Empfängern eingesehen werden. Jeder am eANV Beteiligte hat im Prinzip auch ein VPS-Postfach bei der ZKS-Abfall, aus dem er die an ihn gesendeten Dokumente und Nachrichten abholen kann. Elektronische Nachweise für die zuständigen Behörden werden vom Beteiligten lediglich an das zentrale Behördenpostfach der ZKS-Abfall gesendet.
- ► Das **Länder-eANV** ist ein Internet-Portal, das es den Beteiligten ermöglicht, elektronische Nachweise auszufüllen und einem anderen Beteiligten über die VPS der ZKS-Abfall zuzustellen.
- ► Über das **Web-Portal der ZKS-Abfall** (www.zks-abfall.de) werden Informationen zum Verfahren dargestellt. Über das Web-Portal können sich die Teilnehmer des Verfahrens aber auch **registrieren** und Anträge zur Einrichtung von Postfächern stellen.
- ► Das **Servicemodul** erbringt grundlegende Dienstleistungen für den Betrieb der ZKS. Dazu gehört auch, die von den Nachweispflichtigen an das Behördenpostfach gesendeten Dokumente an das jeweilige ASYS-Postfach der zuständigen Behörde weiterzuleiten. Auf das Service-Modul wird im weiteren Verlauf des Leitfadens nicht weiter eingegangen.

**Bundesministerium** 

#### Wie funktioniert das neue eANV?

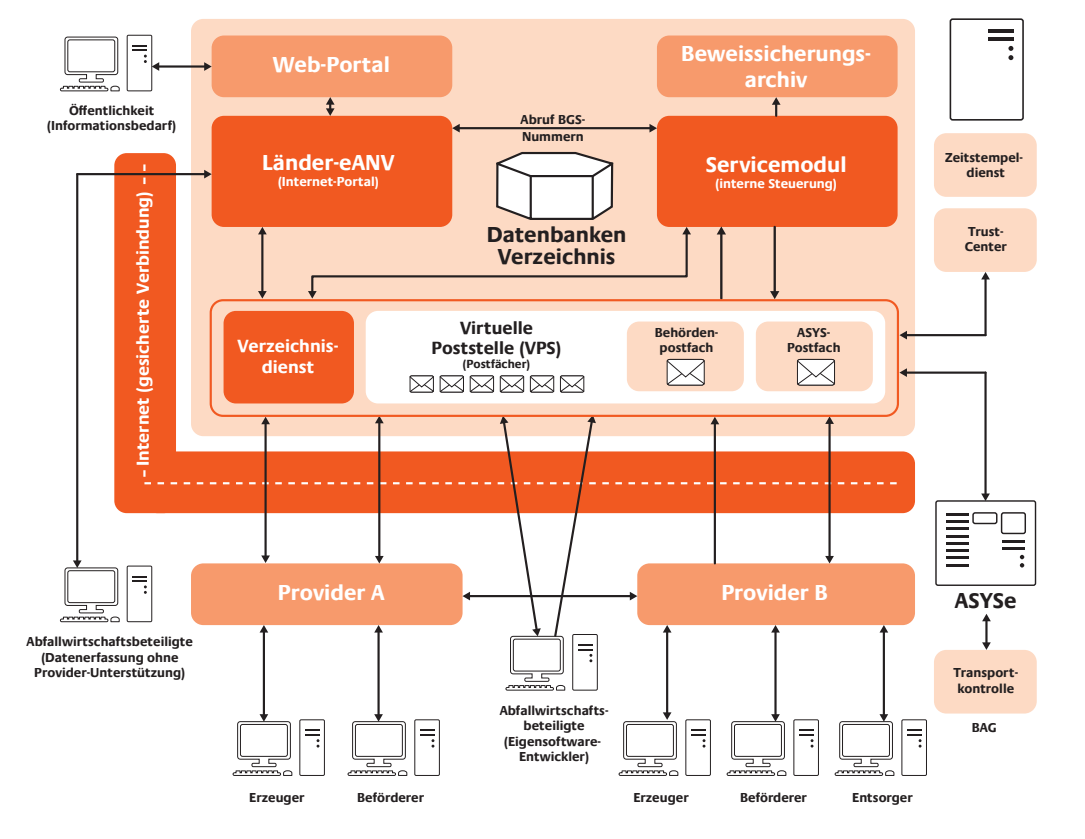

Bild: Zentrale Koordinierungsstelle Abfall (ZKS-Abfall)

### Teilnahme in "Eigenregie" oder über Provider

Die Beteiligten auf der Wirtschaftsseite (Erzeuger, Beförderer, Entsorger) können den Datenaustausch mit den Überwachungsbehörden selbst vornehmen oder einen Dienstleister **(Provider)** mit dieser Aufgabe betrauen. Sofern Sie die Nachweise ohne Provider-Unterstützung selbst ausfüllen wollen, können Sie dazu das **Länder-eANV** verwenden oder auch eine andere geeignete **eANV-Software**. Grundsätzlich besteht sogar die Möglichkeit, die Software für die Erstellung der Nachweise und die Kommunikation mit den Überwachungsbehörden selbst zu erstellen **(maßgeschneiderte Lösung)**. Größere Unternehmen sind bereits heute dabei, diese Art der Anbindung zu wählen, weil sie so ihre unterschiedlichen Prozesse und Anwendungssysteme aus ihrer Sicht am einfachsten auf das neue Verfahren umstellen können. Letztlich kann aber die Frage nach der für das jeweilige Unternehmen passenden Lösung nur individuell in Abhängigkeit von der Häufigkeit der nachweispflichtigen Vorgänge und den vorhandenen IT-Einrichtungen beantwortet werden.

#### **Nachweisführung möglich mittels:**

- ► Eigenentwicklung
- ► Fremdsoftware
- ► Provideranschluss
- ► Providerportal
- ► Länder-eANV
- ► …

#### **Erster Schritt:**

Frühestmögliche Registrierung bei der ZKS-Abfall schon vor dem 01.04.2010!

Bundesministerium für Umwelt, Naturschutz und Reaktorsicherheit

Die Teilnahme am eANV ist sofort nach erfolgreicher Registrierung des Verpflichteten möglich.

#### Nur wer sich registriert, kann beim eANV auch mitspielen

Alle Beteiligten, die über die ZKS-Abfall kommunizieren, benötigen zunächst ein Postfach bei der VPS. Um das Postfach einrichten zu können, benötigt die ZKS-Abfall einen **Registrierungsantrag**, der die zur Identifizierung des Beteiligten erforderlichen Daten enthält. Dieser Registrierungsantrag ist im Eigeninteresse des Verpflichteten frühestmöglich zu stellen.

Registrierungsanträge können durch die Beteiligten über das **Web-Portal** oder mittels **eANV-Software** gestellt werden. Falls ein Provider beauftragt wurde, wird dieser in der Regel auch die Registrierung für den Beteiligten durchführen. Eine entsprechende Schnittstelle hält die ZKS-Abfall hierfür bereit.

Die ZKS-Abfall sorgt dafür, dass der Registrierungsantrag an die für den Beteiligten zuständige Behörde weitergeleitet wird. Die Behörde prüft den Antrag und veranlasst, dass das Postfach eingerichtet wird. Falls der Antrag über das Web-Portal gestellt wird, erhält der Antragsteller eine Nutzerkennung und ein Passwort mitgeteilt. Damit erhält der Antragsteller den Zugang zur Nutzung des Länder-eANV und kann fortan - ohne eigene eANV-Software zu benötigen - elektronische Formulare ausfüllen und an weitere Beteiligte versenden, einschließlich der Behörden.

Mit der Registrierung bei der ZKS-Abfall eröffnet der Beteiligte zugleich seinen elektronischen Zugang. Details zur Registrierung stellt die länderübergreifende Arbeitsgruppe Gemeinsame Abfall DV-Systeme GADSYS auf der Webseite **www.zks-abfall.de** zur Verfügung.

Was ist eine qualifizierte elektronische Signatur und warum brauche ich sie?

# <span id="page-10-0"></span>4 Was ist eine qualifizierte elektronische Signatur und warum brauche ich sie?

Ist im herkömmlichen Rechtsverkehr die Schriftform vorgeschrieben, so bedeutet dies, dass die Urkunde (das Papierdokument) vom Aussteller eigenhändig unterschrieben sein muss. An die Stelle der eigenhändigen Unterschrift tritt in der elektronischen Welt die qualifizierte elektronische Signatur. Sie hat rechtlich die gleiche Beweiskraft wie die eigenhändige Unterschrift im papiergebundenen Verfahren und gewährleistet die notwendige Rechtssicherheit im elektronischen Verfahren.

Die qualifizierte elektronische Signatur bietet die nötige Sicherheit

Qualifizierte elektronische Signaturen, die mit einem elektronischen Dokument verknüpft sind, werden heute mit Hilfe von Chipkarten erzeugt. Man bezeichnet diese Chipkarten auch als Signaturkarten. Auf Basis kryptographischer Verfahren wird bei der Signaturerzeugung eine eindeutige Bindung der Signaturkarte zum signierten Dokument hergestellt, so dass später im Rahmen einer Signaturprüfung jederzeit festgestellt werden kann, ob elektronische Signatur und unterzeichnetes Dokument zueinander passen, d. h. ob sich die Signatur auch tatsächlich auf das elektronische Dokument bezieht.

Damit die Signatur einer bestimmten Person zugeordnet werden kann, muss eine eindeutige Bindung bzw. Zuordnung der Person zur Signaturkarte vorgenommen werden. Die Bindung der Person zur Signaturkarte darf nur von speziellen, vertrauenswürdigen Zertifizierungsdiensteanbietern (Zertifizierungsstelle, Trust Center) vorgenommen werden, die besonderen gesetzlichen Regelungen unterliegen. Diese müssen die Person anhand ihres Personalausweises, Reisepasses oder eines Dokuments mit gleichwertiger Sicherheit identifizieren. Über sogenannte Zertifikate wird deren Identität bestätigt und die Person der Signaturkarte zugeordnet.

Zudem wird durch Signaturkarten sichergestellt, dass nur der rechtmäßige Inhaber eine elektronische Signatur erzeugen kann. Hierzu erhält der Signaturkarteninhaber eine persönliche Identifizierungsnummer, die PIN, die von der Signaturkarte vor jeder Signaturerzeugung abgefragt wird.

# **Kryptographie**

- **sorgt für:** ► Fälschungssicherheit
- der Signaturen ► Eindeutige Zurechenbarkeit signierter

Dokumente

Die qualifizierte elektronische Signatur ersetzt die eigenhändige Unterschrift.

**3 Schritte zur Signatur:**

- ► Signaturkarte in Kartenleser
- ► PIN-Eingabe
- ► Bestätigung des Signaturvorgangs

### Der Umgang mit Signaturen ist denkbar einfach

Auch wenn der Vorgang der Signaturerzeugung technisch gesehen sehr anspruchsvoll ist, ist er für den Nutzer dennoch einfach durchzuführen. Der Nutzer muss seine Signaturkarte lediglich in einen Chipkartenleser stecken und die Signaturfunktion seiner Software aufrufen. Danach wird er aufgefordert, seine PIN einzugeben. Nach Eingabe der PIN kann die qualifizierte elektronische Signatur erzeugt werden.

Noch einfacher ist es für den Nutzer, eine qualifizierte elektronische Signatur zu prüfen, um sich von der Unverfälschtheit eines elektronischen Nachweises zu überzeugen, denn hierfür benötigt er nicht einmal seine Signaturkarte. Alle über die VPS der ZKS-Abfall übermittelten und signierten Dokumente werden automatisch von der VPS geprüft. Der Nutzer erhält über seine Software einen Prüfbericht, dem er das Prüfergebnis entnehmen kann.

### Am 01.02.2011 wird die elektronische Signatur zur Pflicht

Spätestens zum 01.02.2011 müssen auch alle Erzeuger und Beförderer gefährlicher Abfälle ihre elektronischen Nachweise zwingend mit einer qualifizierten elektronischen Signatur versehen.

Bis zum 01.02.2011 ist Hybridverfahren als Übergangsregelung für Erzeuger und Beförderer zulässig.

Bis zu diesem Zeitpunkt müssen die Verantwortliche Erklärung und der Begleitschein durch Erzeuger und Beförderer nicht zwingend elektronisch signiert werden (Übergangsregelung). In diesen Fällen werden die fehlenden Signaturen durch handschriftliche Unterschriften auf einem Papierausdruck der Verantworlichen Erklärung oder des Begleitscheins ("Quittungsbeleg") ersetzt, der zusätzlich zur elektronischen Übermittlung zu führen und zu übermitteln ist und nach Abschluss des Verfahrens beim Entsorger verbleibt ("Hybridverfahren").

# <span id="page-12-0"></span>5 Was benötige ich?

Um Entsorgungsnachweise und Begleitscheine in elektronischer Form erstellen und über die ZKS-Abfall versenden und empfangen zu können, benötigen Sie mindestens einen **handelsüblichen PC** mit **Internetanschluss**. Für die Kommunikation mit der ZKS-Abfall empfiehlt es sich, einen **DSL-Anschluss** zu nutzen – über ISDN erfolgt die Datenübertragung entsprechend langsamer.

Natürlich benötigen Sie auch noch mindestens eine **Signaturkarte** und einen **Kartenleser**, damit Sie Ihre Dokumente mit einer qualifizierten elektronischen Signatur versehen können, und ein qualifiziertes Zertifikat.

**Signaturkarten** werden von bestimmten Zertifizierungsstellen herausgegeben. Die Bundesnetzagentur als zuständige Aufsichtsbehörde veröffentlicht auf ihren Web-Seiten zum Sachgebiet qualifizierte elektronische Signatur eine Liste aller Zertifizierungsdiensteanbieter. Dabei unterscheidet die Bundesnetzagentur zwischen akkreditierten und angezeigten Zertifizierungsdiensteanbietern, welche die erforderlichen **Zertifikate** ausstellen. Zertifikate und **Signaturkarten** aller dieser Anbieter können verwendet werden.

Auf den Web-Seiten der Bundesnetzagentur finden Sie auch eine Auflistung geeigneter Chipkartenleser. Beim **Chipkartenleser** muss es sich um ein bestätigtes Produkt für qualifizierte elektronische Signaturen handeln. Die Bundesnetzagentur listet bestätigte Kartenleser auf ihrer Web-Seite (unter Produkte in der Produktgruppe Signaturanwendungskomponenten). Um sicherzustellen, dass Ihre Signaturkarte mit dem Lesegerät reibungslos zusammenarbeitet, sollte der Kartenleser im **Bundle** mit der Signaturkarte **(Signaturpaket)** bezogen werden. Neben den einschlägigen Zertifizierungsdiensteanbietern werden solche Bundle-Lösungen beispielsweise auch von einigen eANV-Providern und von der IHK angeboten.

Daneben benötigen Sie eine geeignete Software, die der Signaturkarte die zu signierenden Daten zuführt (Signiersoftware). Für diese Software muss eine Bestätigung oder eine Herstellererklärung vorliegen. Die Bundesnetzagentur listet geeignete Software auf ihrer Web-Seite (ebenfalls unter Produkte in der Produktgruppe Signaturanwendungskomponenten). Da für die elektronische Nachweisführung weitere Software benötigt wird, ist die Signiersoftware allerdings in der Regel Bestandteil der eANV-Software insgesamt.

Bei der Auswahl des Signaturpaketes sollten Sie stets darauf achten, dass verwendete Signiersoftware und Signaturpaket reibungslos zusammenarbeiten. Insofern sollten Sie zunächst entscheiden, wie die elektronische Nachweisführung erfolgen soll. Je nach Entscheidung sollte dann eine der Kombinationen von Karte und Kartenleser beschafft werden, die von der Signiersoftware auch unterstützt wird. Die vom Länder-eANV unterstützen Karten und Kartenleser finden sie auf den Informationsseiten der ZKS-Abfall **(www.zks-abfall.de)**.

#### **Sie benötigen:**

- ► Handelüblicher PC
- ► Internetanschluss
- ► Signaturkarte
- ► Kartenleser
- ► Software

Frühzeitige Analyse sichert nachhaltigen Erfolg.

## <span id="page-13-0"></span>6 Was kommt auf meine betriebliche Organisation zu?

Erfahrungsgemäß sind bei der Einführung der elektronischen Nachweisführung nicht so sehr technische sondern in erster Linie organisatorische Probleme zu lösen. Dazu müssen die maßgeblichen Betriebsabläufe durchleuchtet und derart an die Anforderungen der elektronischen Nachweisführung angepasst werden, dass die Lösung den Bedürfnissen Ihres Betriebes entspricht.

### Der Markt bietet passende Lösungen

Der Markt bietet eine Vielzahl von Angeboten für Software- oder Providerlösungen, so dass es nicht immer einfach ist, die den individuellen Bedürfnissen des Betriebes am besten entsprechende Lösung auszuwählen. Wenn Sie bereits eine Software für das Abfallmanagement einsetzen, kann es z. B. sinnvoll sein, diese Software um eine Schnittstelle zur ZKS-Abfall zu erweitern. Mit oder ohne eigene Software kann es aber auch sinnvoll sein, einen Provider einzubinden. Die Auswirkungen auf die betriebliche Organisation sollten bei der Auswahl aber auf jeden Fall genauestens analysiert werden.

Ohne eine sorgfältige Planung der Einführung der elektronischen Nachweisführung werden später möglicherweise Probleme bei der Realisierung oder im Betrieb entstehen, die zusätzliche Kosten verursachen.

### Eigene abfallrechtliche Software im Haus – dann bieten sich 2 Lösungen an

#### **Eigene Software =>**

- ► 2 Lösungen:
- ► Aufrüstung durch Hersteller der bestehenden Lösung
- ► Beauftragung eines Dienstleisters für eANV-spezifische Anpassung

Die Auswirkungen auf die betriebliche Organisation werden in der Regel am geringsten sein, wenn eine bereits im Einsatz befindliche Software, die bisher alle Anforderungen erfüllt hat, um Funktionen zur elektronischen Nachweisführung und um eine Schnittstelle zur ZKS-Abfall erweitert werden kann. Wenn diese Erweiterungen vom Hersteller der Software oder einem spezialisierten Lösungsanbieter für diese Software angeboten werden, entsteht meist eine kostengünstige Gesamtlösung, die den bisherigen Ablauf kaum beeinflusst.

Auch wenn Sie bereits eine geeignete Software im Einsatz haben, kann es sich empfehlen, einen externen Dienstleister einzubinden, der für Sie einige Aufgaben übernimmt, die mit der Einführung des neuen Nachweisverfahrens verbunden sind. Der Dienstleister kann z. B. auch die elektronische Registerführung übernehmen. In diesem Fall müsste statt der

Schnittstelle zur ZKS-Abfall lediglich eine Schnittstelle zu diesem externen Dienstleister in die vorhandene Software eingebunden werden. Wenn eine solche Einbindung für Ihre Software bereits am Markt verfügbar ist, entsteht auf diese Weise meist ebenfalls eine kostengünstige Lösung, die den Ablauf kaum beeinflusst.

### Sie haben keine eigene abfallrechtliche Software im Hause?

Wenn Sie die über keine vollständige abfallwirtschaftliche Softwarelösung verfügen, könnte ggf. eine Portallösung eines Providers empfehlenswert sein. Sie benötigen in solchen Fällen zumeist nur einen Browser, mit dem Sie auf das Portal zugreifen können. Die Signaturerstellung erfolgt in der Regel durch eine Zusatzfunktionalität (Plugin) des Browsers, die Ihnen der Provider zur Verfügung stellt.

Ein Vorteil dieser Lösung ist, dass die Datenbestände durch den Provider gehalten werden. Die betriebliche Organisation und technische Umsetzung der Nachweisführung ist in diesem Fall allerdings an dem Angebot des Providers auszurichten, wobei Anpassungen an die Bedürfnisse der Kunden in der Regel nur eingeschränkt möglich sind.

Eine eingeschränkte Variante einer Portallösung ist die Nutzung des Länder-eANVs. Dabei ist allerdings zu beachten, dass durch das Länder-eANV keine Datenhaltung erfolgt. Außerdem wird lediglich eine eingeschränkte Registerführung angeboten (hinsichtlich der Führung des Registers werden nur Empfehlungen gegeben). Für Datenhaltung und Registerführung ist letztlich der Beteiligte selbst verantwortlich, beides muss deshalb separat in der IT des Beteiligten erfolgen. In der Regel wird die Nutzung des Länder-eANVs immer dann zu empfehlen sein, wenn der Beteiligte selbst keine eigene oder fremde Software nutzt, nur gelegentlich oder sehr selten die elektronische Nachweisführung in Anspruch nimmt und ihm die Kosten bei einem Provider für die Nachweisführung im wirtschaftlichen Gesamtkalkül zu hoch erscheinen.

Als Anregung sei an dieser Stelle auf die Broschüre "Umsetzungshinweise für die elektronische Nachweisführung" der Niedersächsische Gesellschaft zur Endablagerung von Sonderabfall mbH (NGS) verwiesen, die sich sehr ausführlich mit den verschiedenen Problemstellungen beschäftigt und unterschiedliche Lösungsmöglichkeiten skizziert (NGS, Herbert Potzka, "Umsetzungshinweise für die elektronische Nachweisführung", April 2009; Download unter **www.ngsmbh.de, Rubrik Service/Infomaterial**).

#### **Keine eigene Entsorgungs-Software:**

- ► Portallösung eines Providers
- ► Länder-eANV

### Wer im Vorhinein clever organisiert, spart am Ende Zeit und Geld

Unabhängig von der gewählten Software- oder Providerlösung ist der Umgang mit der Signaturkarte organisatorisch zu regeln. Dabei ist zu beachten, dass eine Signaturkarte immer an eine bestimmte Person gebunden ist, d.h. jeder Mitarbeiter, der elektronische Nachweise signieren soll, benötigt eine eigene Signaturkarte.

Es richtet sich nach der Organisation des Betriebes, wer welche Nachweise unterzeichnen darf und wie viele Vertreter es gibt. Um die Kosten für Signaturpakete und ggf. Schulungen in Grenzen zu halten, sollten die elektronischen Signaturbefugnisse hier möglicherweise gebündelt werden. Diese könnten Anlass für eine Organisationsänderung geben, so dass dann auch die Unterschriftenregelungen entsprechend anzupassen sind.

Möglichweise bietet es sich an, den Prozess der Nachweis- und Signaturerstellung aufzuspalten. In diesem Fall könnten mehrere Personen Nachweise vorbereiten, die dann zur Signaturerstellung an eine zentrale Stelle weitergereicht und von einer dedizierten Person elektronisch unterzeichnet werden.

Die befugten Mitarbeiter müssen dann mit Signaturpaketen ausgestattet werden. Dabei sollte gleichzeitig geregelt werden, ob Mitarbeiter ihre Karten lediglich zum Zwecke der Signatur von elektronischen Nachweisen im Rahmen den eANVs oder auch darüber hinaus verwenden sollen. Der Anwendungsbereich der Signaturkarte lässt sich bei der Beantragung durch einen entsprechenden Eintrag im qualifizierten Zertifikat beschränken, z.B. "Nutzung nur im Rahmen des eANV".

### Entsorgungsvorgänge über unterschiedliche Provider

Die Führung von Nachweisen unter Zuhilfenahme unterschiedlicher Provider ist grundsätzlich zulässig und möglich. Dabei ist es unerheblich, ob der Provider gleichzeitig auch Entsorger ist. Dies gilt nicht nur für die Führung der Nachweise, sondern auch für die Führung der entsprechenden Register. Allerdings ist zu beachten, dass die Übersendung dieser Registerdaten bei Anforderung des Gesamtregisters durch die Behörde dementsprechend in der behördlich vorgegebenen Frist möglich sein muss. Dies bedeutet im Ergebnis, dass auch bei einer geteilten Verwaltung von Registerdaten durch mehrere Provider bei entsprechender Anforderung der Behörde eine vollständige und zeitnahe Übermittlung oder entsprechende Einsichtnahme aller Registerdaten vor Ort gewährleistet bleiben muss. Dies kann z.B. durch eine geeignete Zusammenführung aller Daten über das Hauptpostfach erreicht werden.

Nicht die Technik ist das Problem, sondern die **rechtzeitige** Umstellung der betrieblichen Organisation und Abläufe!

**Bundesministerium** für Umwelt, Naturschutz und Reaktorsicherheit

Eine gesplittete Registerführung bei unterschiedlichen Providern ist grundsätzlich zulässig und möglich.

#### Welche Chancen bietet das elektronische Verfahren?

#### Kosten = Technik + interner Aufwand + Organisation

Allen Überlegungen zur technisch sinnvollsten Umsetzung des eANV im eigenen Betrieb sind natürlich auch immer die mit der Lösung verbundenen Kosten entgegenzustellen. Eine pauschale Aussage, welche Variante für welchen Typ von Unternehmen die kostengünstigste Lösung sein kann, ist schwierig. Auch bei wenigen Transaktionen kann bspw. ein Provider sich rechnen, wenn pro Begleitschein bzw. Vorgang lediglich eine geringe Gebühr zu entrichten ist. Dies kann u.U. günstiger sein als der Zeitaufwand, der bei der Verwendung des Länder-eANV erforderlich ist, um die elektronischen Nachweise manuell einzugeben und das Register zu führen. Ebenso kann es sein, dass Softwareanbieter interessante Mietoder Leasingmodelle anbieten. Die passende Alternative wird folglich immer auch von den jeweiligen Konditionen der Anbieter abhängen.

Die Kosten für die Signaturpakete lassen sich allerdings relativ gut abschätzen. Die Preise für ein Signaturpaket, bestehend aus qualifiziertem Zertifikat (Gültigkeit 3 Jahre), Signaturkarte und Kartenlesegerät, liegen bei ca. 160,– bis 190,– €.

### <span id="page-16-0"></span>7 Welche Chancen bietet das elektronische Verfahren?

Auch wenn es zunächst als organisatorische, zeitliche und finanzielle Herausforderung angesehen werden muss, das bisherige Nachweisverfahren entsprechend den gesetzlichen Vorgaben zukünftig elektronisch umzusetzen, sollte von Anfang an versucht werden, auch die in diesem Verfahren liegenden Chancen zu nutzen. Für Unternehmen bietet sich die Chance, vorhandene betriebsinterne IT-Prozesse und Abläufe in das elektronische Nachweisverfahren einzubinden. Dies erschließt die Möglichkeit einer effizienten Bearbeitung der Vorgänge.

Durch eine geeignete IT-Unterstützung müssen Daten nur einmal erfasst werden, wobei die Datenqualität durch elektronische Eingabeprüfung verbessert werden kann, wodurch Medienbrüche und Mehrfacherfassungen vermieden werden können. Die Datenhaltung und -übermittlung erfolgt vollständig und sicher. Die Datenauswertung wird einfacher, Begleitscheine und Entsorgungsnachweise können z. B. automatisch zugeordnet werden.

Insgesamt können alle Prozesse bis hin zur Abrechnung durch die IT-Unterstützung beschleunigt werden. Postlaufzeiten sowie Druck- und Versandkosten entfallen.

#### Es gibt keine pauschale Antwort auf die Frage, welche Lösung für ein Unternehmen die Wirtschaftlichste ist.

Bundesministerium für Umwelt, Naturschutz und Reaktorsicherheit

#### **Einmal-Investitionen stehen mittelfristige Chancen entgegen:**

- ► Einheitliche Abläufe
- ► Medienbruchfreiheit
- ► Beschleunigte Prozesse
- ► Automatisierte Vorgänge
- ► Vielfältige Auswertungsmöglichkeiten
- ► Optimierung der Abläufe

# <span id="page-17-0"></span>8 Wo bekomme ich weitere Informationen?

Am Markt gibt es viele Anbieter von Software- oder Providerlösungen, die auf Anfrage umfangreiches Prospektmaterial und zum Teil auch kostenfreie Testzugänge anbieten. Da nicht alle Angebote für Sie geeignet sein werden, empfiehlt es sich, zunächst eine Vorauswahl der Anbieter anhand der individuellen Bedürfnisse des Betriebes zu treffen, z.B. mittels Internetrecherche. Von diesen Anbietern sollten dann detaillierte Informationen angefordert werden.

#### **Infos bei:**

- ► Software-Herstellern und Provider
- ► Bundesnetzagentur
- ► BMU
- ► ZKS-Abfall
- ► GADSYS
- ► Landesgesellschaften
- ► IHK
- ► Verbände
- ► Abfallbehörden der Länder

Demgegenüber gibt es relativ wenige Zertifizierungsdiensteanbieter, deren Dienstleistungen im Wesentlichen identisch sind, da sie durch das Signaturgesetz vorgegeben sind. Über die Web-Seiten der Zertifizierungsdiensteanbieter können Sie weitere Informationen erhalten. Eine Übersicht der Zertifizierungsdiensteanbieter, die Signaturkarten und -zertifikate herausgeben findet sich z.B. auf den Seiten der **Bundesnetzagentur (www.bundesnetzagentur.de)** zu dem Sachgebiet qualifizierte elektronische Signatur.

Auf den Seiten der Bundesnetzagentur zu dem Sachgebiet qualifizierte elektronische Signatur werden auch die geeigneten Produkte für qualifizierte Signaturen gelistet. Zu der Produktgruppe Signaturanwendungskomponenten gehören die Chipkartenleser und die Anwendungsprogramme für Signaturen.

Auf den Seiten des **Bundesministeriums für Umwelt, Naturschutz und Reaktorsicherheit (www.bmu.de/abfallwirtschaft)** ist unter anderem die BMU-Datenschnittstelle veröffentlicht **(www.bmu.de/abfallwirtschaft/downloads/doc/39056.php)**.

Weitergehende Informationen bieten u. a. die Webportale der Länder (insbesondere die Web-Seiten **www.zks-abfall.de** und **www.gadsys.de**). Die Seiten der ZKS-Abfall enthalten unter der Rubrik Service eine Reihe von Publikationen zum Verfahren, insbesondere die Informationsschriften:

- ► **"Softwareanbieter"**, die Firmen/Institutionen/Provider auflistet, die Produkte zum eANV entwickeln oder betreiben, und
- ► **"Webportal ZKS-Abfall"**, die das Web-Portal, die Registrierung und das Länder-eANV beschreibt.

Bundesministerium für Umwelt, Naturschutz und Reaktorsicherheit

Unterstützung bei technischen Fragestellungen bietet das von den Ländern eigens dafür eingerichtete Service Help Desk. Das Support-Team ist erreichbar per E-Mail unter support@zks-abfall.de oder auch telefonisch unter 01805 04 2010 (14 Cent/Min aus dem dt. Festnetz, höchstens 42 Cent/Min aus Mobilfunknetzen).

Zum elektronischen Abfallnachweisverfahren insgesamt können Sie sich bei den zuständigen **Abfallbehörden** und **Sonderabfallgesellschaften der Länder** informieren. Auf deren Web-Seiten wird auch auf landesspezifische Fragestellungen und Besonderheiten eingegangen. Die Niedersächsische Gesellschaft zur Endablagerung von Sonderabfall mbH (NGS) hat sich sehr ausführlich mit den verschiedenen Problemstellungen der Einführung des eANV beschäftigt und unterschiedliche Lösungsmöglichkeiten skizziert (NGS, Herbert Potzka, "Umsetzungshinweise für die elektronische Nachweisführung", April 2009; Download unter **www.ngsmbh.de**, Rubrik **Service/Infomaterial**)

Nicht zuletzt können Sie sich bei Ihrer **IHK**, bei den einschlägigen **Verbänden** oder ggf. auch bei Ihrem Entsorger informieren.

Die Einführung des elektronischen Abfallnachweisverfahrens wird darüber hinaus durch eine Vielzahl von Informationsveranstaltungen begleitet. Hier sind insbesondere die Informationsveranstaltungen der Länder zu nennen, auf denen auch auf landesspezifische Besonderheiten eingegangen wird.

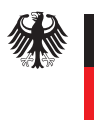

# Herausgeber:

**Bundesministerium für Umwelt, Naturschutz und Reaktorsicherheit (BMU)**

Robert-Schuman-Platz 3 53175 Bonn

BMU mit Unterstützung durch die Firma secunet Security Networks AG, die Länderarbeitsgruppe GADSYS (Gemeinsame Abfall-DV-Systeme der Länder) und Vertreter der Wirtschaft.

Diese Publikation ist Teil der Öffentlichkeitsarbeit des Bundesministeriums für Umwelt, Naturschutz und Reaktorsicherheit. Sie wird kostenlos abgegeben und ist nicht zum Verkauf bestimmt.

Stand: 25. Januar 2010 25. Januar 2010